**AutoCAD License Keygen**

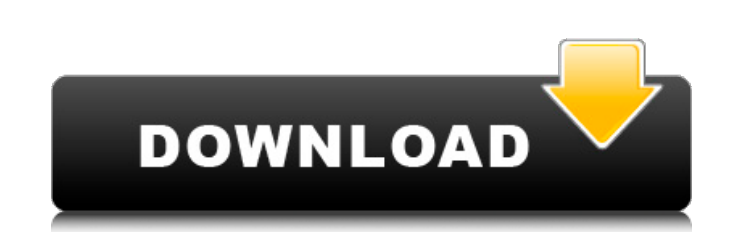

 $1/6$ 

AutoCAD Cracked Accounts History In 1982, as part of a joint effort with the US Department of Defense, Autodesk entered the software CAD market with the release of AutoCAD Crack Free Download, a desktop computer-aided design (CAD) and drafting software program. Autodesk had been working on CAD for the past decade and had a few smaller products on the market that were well received. AutoCAD Product Key is one of the most popular and best selling CAD software applications in the world. With a worldwide install base of hundreds of thousands of professional and non-professional users, AutoCAD 2022 Crack has been the leader in CAD software since its release. Where did the name AutoCAD Torrent Download come from? The name AutoCAD was derived from Autocad, a popular program for making architectural drawings. AutoCAD is the first popular app that has popularized the term CAD to describe a design process that involves using the computer to create drawings. Autodesk is a multi-billion-dollar corporation, headquartered in San Rafael, California. They are the owners of the popular CAD program AutoCAD and are also the company that created and markets the popular technical drawing and modeling program Autocad LT. The original version of AutoCAD was released for the Atari 8-bit computers in November 1982. In 1982, the first version of AutoCAD featured an interface based on the popular DOS-based graphics program VisiDraw, the first AutoCAD user interface. VisiDraw was popular and widely used during the 1980s, however, it was no longer used after the release of AutoCAD. In the first version of AutoCAD, users had to manually enter the coordinates of their drawing points and objects. This was an important feature of AutoCAD as it allowed users to see where their drawings would be on the page or paper. At the time, this was the only way a user could see the placement of drawings. In 1985, AutoCAD 2.0 released the first version that included the ability to place drawings on a plotter. In 1985, there were no built-in, general-purpose plotters, such as plotters for engineering drawings. In 1986, the first plotter-compatible version of AutoCAD, the AutoCAD II Plotter, was released. The AutoCAD II was the first commercial CAD software to use plotters, instead of a computer monitor,

**AutoCAD Download**

Rendering AutoCAD 2022 Crack can render photographs, line art, drawings, and maps. The Images and Photos menu item is used to display images and photographs (from online services and local files) as textures for objects, as well as display them on the screen. An alternative to importing images is to use the Live Photo feature, which allows photos, music, videos and web clips to be used. These are more accurately displayed as textures on the screen. AutoCAD can also be used to render three-dimensional (3D) models. 3D models can be imported or created and AutoCAD can render them into models such as Autodesk InfraView, SketchUp, and VRML. The AutoCAD 2002 and 2003 versions included the 3D Studio Max renderer, which produced 3D models based on an image map that are viewable as textures on the screen in AutoCAD. Other image formats can also be used to render 3D models, such as the 3D Studio Max-compatible 3DS. Vector graphics formats can be used to store and render 3D models such as SVG, PostScript, and Scalable Vector Graphics (SVGs). There is also a web browser extension for Autodesk Viewer that can be used to render three-dimensional objects. PDF To save a Drawing as a PDF, the 'Export' command is used. Layer Each AutoCAD drawing can have multiple layers. A layer can be used to make it easier to identify which objects are part of a drawing. By default, the layer name is the filename of the drawing, with a "." appended. For example, "2009 customer.dwg" contains a single layer called "customer". Grouping A drawing can also be organised into groups. A group is a collection of layers that can be accessed via a group tab in the Layers dialog box. Groups can contain multiple layers or only a single layer. If a group is closed, all of the layers in it are no longer accessible. Layers within groups cannot be edited separately and can only be added or deleted as a whole group. There are many predefined groups, including All, Contours, Layers, Plans, Solids, Text, Truss, and View. The Options | Macros | Groups dialog box allows a new group to be created based on a pattern of existing layers. When working with ca3bfb1094

Then you will see the setup is complete. If you do not have Autocad install Autocad and install Autocad. Then go to Activation tab. Then click on "Unlock" button. If you do not have Autocad install Autocad. Then you will see the setup is complete. Press "Yes" to continue. You will be asked a validation code which is mandatory. Enter it and click ok to activate it. Now you have successfully completed the installation. 1. Field of the Invention The present invention relates to technology for non-volatile storage. 2. Description of the Related Art One example of non-volatile storage uses semiconductor memory chips, such as Flash memory chips, in which the memory cells are arranged in an array of rows and columns. Another type of non-volatile memory uses a different technology, such as resistive switching chalcogenide materials, to form memory cells. In these cells, a material such as germanium selenide is deposited between two electrodes. The cells are programmed by applying a voltage across the electrodes, such that the electrical resistance of the cell changes by several orders of magnitude. The cells are read by applying a current through the cell and reading the resulting cell resistance. However, the current technology for the chalcogenide materials and Flash memory technology each have advantages and disadvantages, and it is useful to have technology that provides the advantages of both.Come join the 4LB Community and gain more knowledge on how to make 4LB's your own! Get inspired with some pre-cuts to start your next project. Saturday, May 17th 2018 5:30 - 6:30 PM EST Live with us Online In person Watch this video: About 4LB 4LB is known for innovative, high quality and stylish furniture and lighting designed for the modern lifestyle. Our design team of product developers and designers is dedicated to finding ways to give our customers the pieces they desire for their home. The 4LB product line includes the 4LB Collection, Quality Craftsmanship for the Home, 4LB Home, Accessories, and a selection of Home Decor."I'm not too sure what's going on with you guys," said Tennant, who recorded the latest installment of his comedic sitcom, BBC One's "Life's Too Short", in Bristol. "I think you

## Express Design: Modify and interactively preview shape properties in edit

mode. Add and edit shapes with the help of shapes. (video: 4:33 min.) Unlimited Smart Guides and Object Snapping: Arrange and easily connect any number of objects as straight lines or curved guides. Smart guides use the object's features to help users create straight, curved, circular, and spiral lines, and rotate them to their desired angles. (video: 3:09 min.) A new input device: Add new ways of communicating with your computer, including voice, artificial intelligence, and gesture. (video: 4:35 min.) Faster full-page rendering and PDF export: Produce scalable, highquality renderings without waiting for an entire page to download. Bring your drawings to life with full-page rendering of drawings and PDF export. (video: 4:07 min.) Macro Overhaul: Create and use custom Macros, which can be deployed as a recordable ("hot-key") or standalone package (from a website). (video: 3:14 min.) Extended and improved auto-update: Update to the latest version of AutoCAD without an internet connection. (video: 4:01 min.) Improved AutoCAD DXF export: Use DXF import/export to create and exchange more sophisticated DXF files. (video: 2:57 min.) Reorganized toolbars, menus, and ribbon: Reduce clutter and find what you want faster and easier with a new, dynamic tool bar. (video: 3:02 min.) Check your standard setting on any machine: Find and fix unknown standard settings. With this feature, you can quickly see the exact settings for a drawing or tool, and revert them to a previous value. (video: 2:58 min.) Rename and duplicate blocks: Create and manage reusable namespaces for your models. Rename blocks and copy blocks that you can reuse in multiple drawings. (video: 3:35 min.) Improved user interface: Clean up your interface with new color schemes and animations, customizable toolbars and menus, and new simplified options. (video: 2:50 min.) Improved drag-and-drop: Find and insert shapes

For the Mac and Windows versions of Terraria: •OS: macOS 10.8 or later •Processor: Intel or AMD dual-core CPU •Memory: 2 GB RAM •Graphics: Intel HD 4000 or AMD HD 5000 or better •DirectX: Version 11 •Storage: 19 GB available space •Screenshots: •For the Mac version, open the Terraria menu, select File > Export Images, and choose PNG, JPG, or BMP format.

## Related links:

<https://www.hoursmap.com/wp-content/uploads/2022/07/AutoCAD-18.pdf> [https://xn--kgv-reisewitzerhhe-s3b.de/wp-content/uploads/2022/07/AutoCAD\\_Crack\\_Free\\_For\\_Windows\\_2022Latest.pdf](https://xn--kgv-reisewitzerhhe-s3b.de/wp-content/uploads/2022/07/AutoCAD_Crack_Free_For_Windows_2022Latest.pdf) <http://aqaratalpha.com/?p=40209> <https://engagementlandschaft.de/wp-content/uploads/2022/07/quytvir.pdf> <https://ebbsarrivals.com/2022/07/23/autocad-crack-with-serial-key-download/> <https://mevoydecasa.es/wp-content/uploads/2022/07/AutoCAD-4.pdf> <https://thetraditionaltoyboxcompany.com/wp-content/uploads/2022/07/wynmyll.pdf> <https://drmanishhinduja.com/2022/07/23/autocad-2023-24-2-lifetime-activation-code-free-mac-win-updated-2022/> <https://www.scoutgambia.org/autocad-23-1-crack-full-version-pc-windows/> <https://giessener-daemmstoffe.de/wp-content/uploads/2022/07/aniewynd.pdf> <http://infoimmosn.com/?p=26433> <https://tinilist.com/wp-content/uploads/2022/07/berpam.pdf> <https://nooorasa.ru/2022/07/23/autocad-crack-3264bit-6/> <http://mysquare.in/?p=70556> <https://oceanofcourses.com/autocad-crack-pc-home-windows-latest/> <https://www.luckyanimals.it/autocad-2018-22-0-full-version-latest-2022/> <https://www.theblender.it/wp-content/uploads/2022/07/edithur.pdf> [https://fraenkische-rezepte.com/wp-content/uploads/2022/07/AutoCAD\\_Keygen\\_For\\_LifeTime.pdf](https://fraenkische-rezepte.com/wp-content/uploads/2022/07/AutoCAD_Keygen_For_LifeTime.pdf) <http://www.illustratorsplatform.net/wp-content/uploads/2022/07/AutoCAD.pdf> <https://www.mypolithink.com/advert/autocad-crack-3264bit-2/>